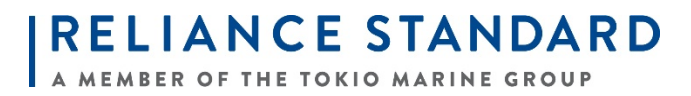

## **Reliance Standard's Product Specific Training Course is now available on RegEd!**

## Login Email Address Insured Go Password Retirement Save User Name Institute Forgot my password? **TRAINING PLATFORM » RULES AND REGULATIONS NEWS CONTACT US** ABOUT US Welcome to the industry's largest and most comprehensive annuities training platform. Log in now to experience our real-time reciprocity and requirements tracking engine and meet your training requirements today. **Producers Get Started Participating Carriers** 8 Е 1. Register online and Everence create a profile. 2. Complete your Forethought Life state-mandated annuity Insurance Company, A training. Global Atlantic Company 3. Complete Carrierspecific courses as they are assigned to you.

To Access RSL's training course, please go to **https://secure.reged.com/TrainingPlatform/**

If you already have an account with RegEd, enter your login credentials in the boxes in the upper right corner of the page. New Users can create a login by clicking the "**Register Online**" link.

New Users will be prompted to create a login, and enter identifying information on the screen shown below:

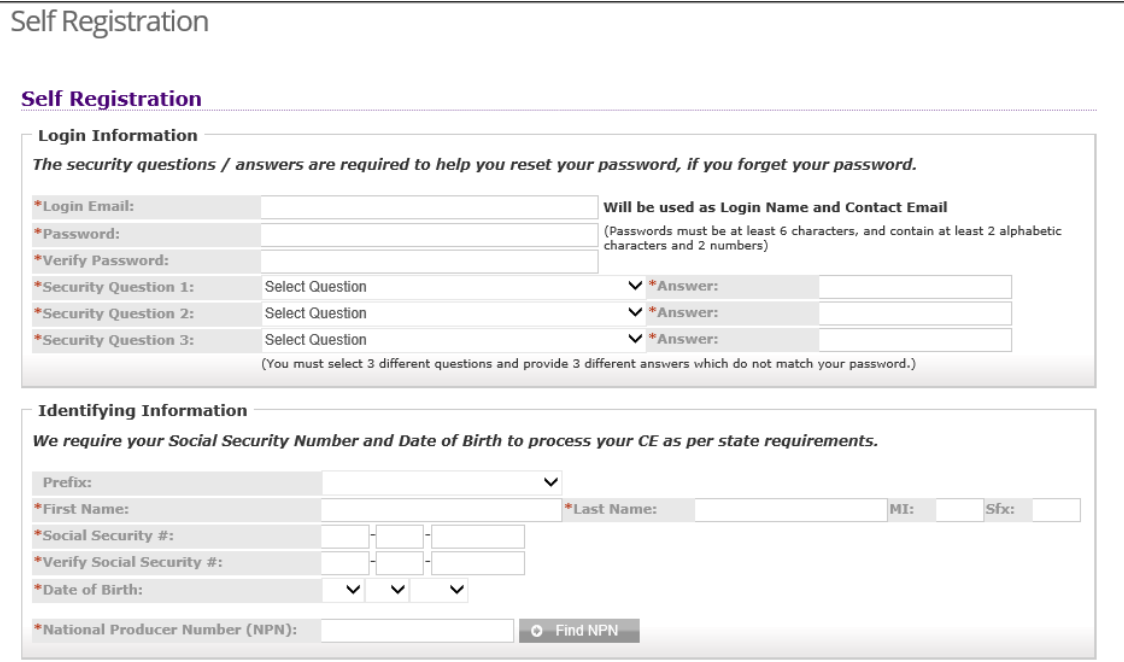

Once registered and logged in, you will be presented with a dashboard. If Reliance Standard Life's course is not already listed as a requirement on your dashboard, you can search for Reliance Standard's course by entering our Product Code (search box shown below.)

## **Reliance Standard's Product Codes are:RSL\_PSTCOURSE\_01 (for Eleos, Apollo, and Keystone)**

**RSLI\_PST\_02 (for Reliance Guarantee)**

**RSLI\_PST\_03 (for Reliance Accumulator)**

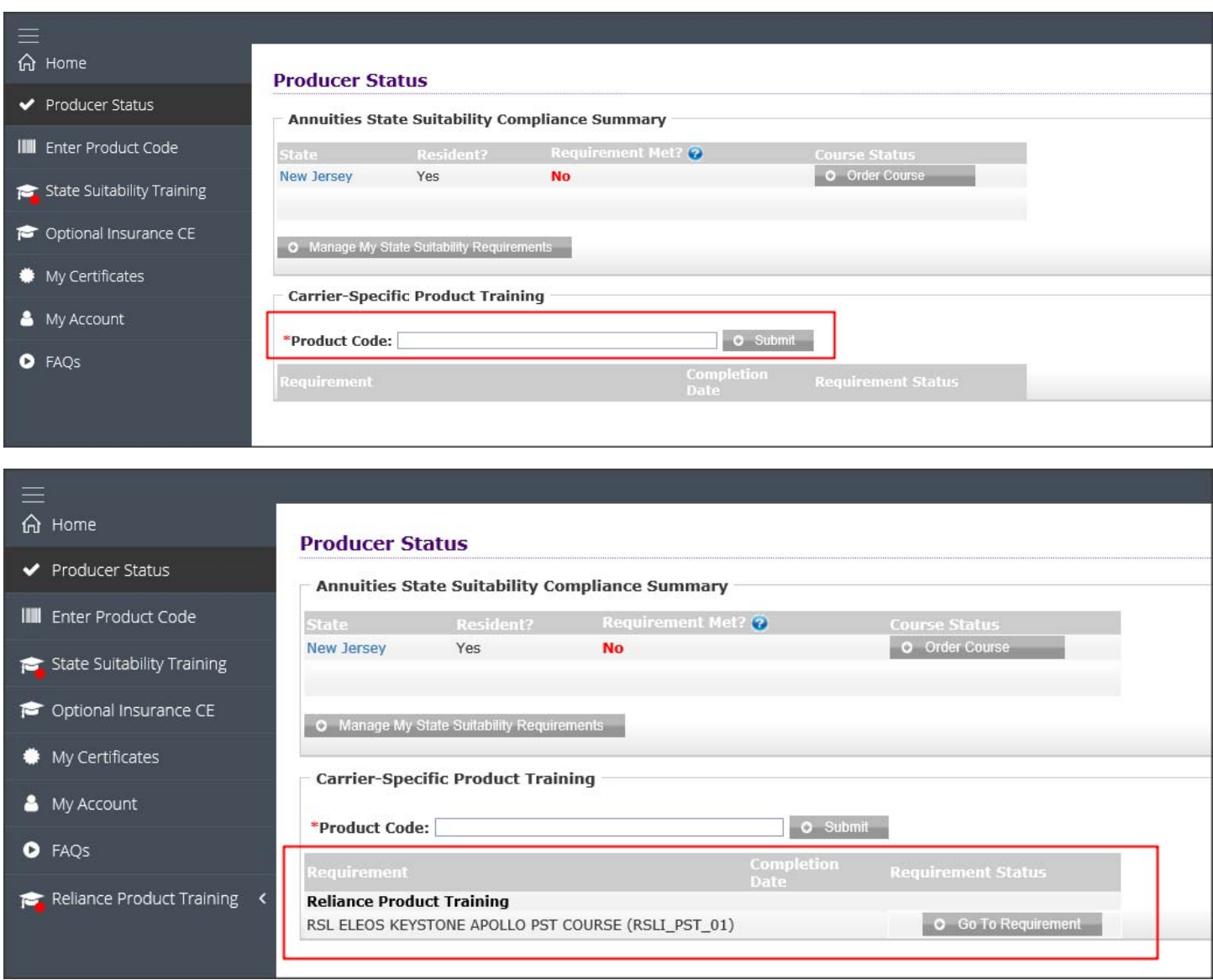

After reading the course materials, you will attest that you've completed the course. Once the course is completed, notification will automatically be sent to RSL. You do not need to send a course certificate.

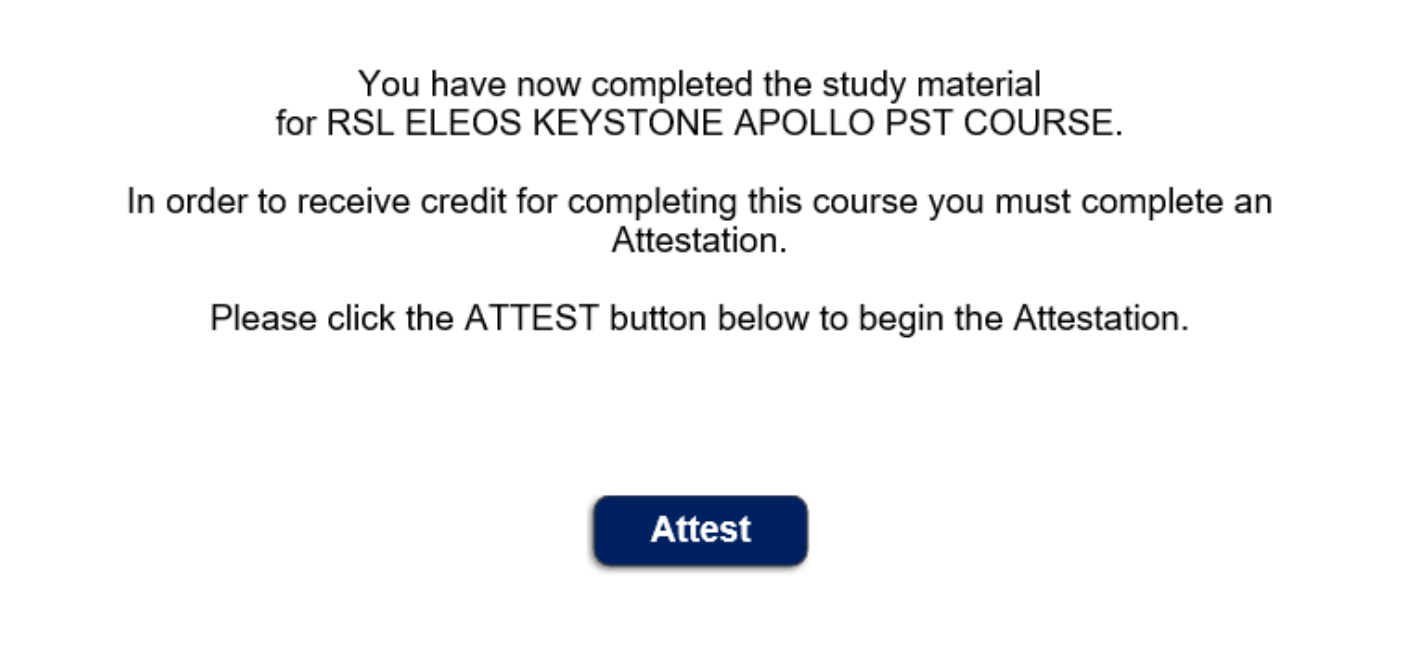

**If you have any questions regarding Product Specific Training, please contact the Retirement Services Sales Desk at (800) 435‐7775 ext 3696.** 

> Reliance Standard Life 1700 Market Street, Suite 1200 Philadelphia, PA 19103